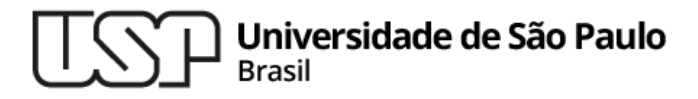

### **Aula 17 - Parte 1 Bibliotecas Estáticas e Dinâmicas**

### **MAC0216 - Técnicas de Programação I**

Professores: Alfredo, Daniel, Fabio e Kelly

**Departamento de Ciência da Computação Instituto de Matemática e Estatística**

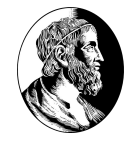

# Bibliotecas estáticas e dinâmicas

### **Bibliotecas estáticas**

▷ São as bibliotecas cujo código é ligado ao programa invocador durante a construção (= *build*) do seu executável

### **Bibliotecas dinâmicas (ou compartilhadas)**

▷ São as bibliotecas que são ligadas ao programa invocador depois que a execução do mesmo é iniciada

# Ligação de bibliotecas dinâmicas

Pode ocorrer de duas maneiras:

- ▷ **Na inicialização** 
	- quando o programa é carregado para execução, todas as bibliotecas dinâmicas que ele referencia também são carregadas com ele
- ▷ **Carga preguiçosa (mais comum)**
	- a biblioteca só é carregada quando ela for necessária para a continuidade da execução do programa and the set of the set of the set of the set of the set of the set of the set of the set of the set of the set of the set of the set of the set of the set of the set of the set of the set of the set of the set of

## Bibliotecas dinâmicas

### **Vantagens**

- Compartilhamento entre os vários programas que as usam (tanto na memória quanto no disco)
- ▷ Menor uso de memória na máquina como um todo (imagine o que aconteceria se a libc fosse estática...)
- ▷ Novas versões (com melhorias ou correções) das bibliotecas são aproveitadas mesmo pelos programas mais antigos

### Bibliotecas dinâmicas

### **Desvantagens**

- ▷ A carga de programas com bibliotecas dinâmicas pode ser mais lenta
- ▷ "DLL hell" complicações frequentes relacionadas ao uso de bibliotecas dinâmicas nas versões mais antigas do Windows

# Bibliotecas estáticas

#### **Vantagens**

- ▷ Não há o risco de não se localizar uma biblioteca em tempo de execução
	- o código das funções da biblioteca que um programa utiliza é adicionado ao seu executável final
- $\triangleright$  A versão das bibliotecas é fixa, portanto, não há o perigo de incompatibilidade de versões
- Mudanças no comportamento das bibliotecas novas não afetam a corretude dos programas antigos
- ▷ A carga de programas com bibliotecas estáticas é mais rápida

### Bibliotecas estáticas

### **Desvantagens**

- Tamanho do arquivo executável fica maior
- ▷ O código da biblioteca é adicionados ao código executável mesmo que em tempo de execução ele não seja usado

▷ **Hoje em dia, bibliotecas dinâmicas são o padrão na maioria dos sistemas** 

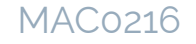

# Bibliotecas estáticas e dinâmicas no Linux

### **Como são nomeadas**

- ▷ Bibliotecas estáticas: extensão **.a**
- ▷ Bibliotecas dinâmicas: extensão **.so**

### **Convenções**

- ▷ Nomes de bibliotecas geralmente possuem o prefixo **lib**
	- Exemplos: libteste.a ou libteste.so

As bibliotecas de C usam essa convenção

▷ Exemplos: libm.so

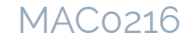

# Bibliotecas estáticas e dinâmicas no Linux

- ▷ No GCC, na ligação, a referência à biblioteca (na linha de comando) por meio do parâmetro **-l** não contém o prefixo e nem a extensão do nome da biblioteca
- Exemplo:
	- \$ gcc meuprog.c -lm -lpthread
	- ▷ biblioteca matemática /usr/lib/libm.so
	- ▷ biblioteca de threads /usr/lib/libpthread.so

MAC0216

# Criação e Ligação de Bibliotecas Estáticas

**No Linux**

# Criação de uma biblioteca estática

- 1. Gerar os códigos-objeto dos fontes que farão parte da biblioteca estática
- 2. Executar o comando **ar** para compactar os objetos em um único arquivo com extensão **.a**

#### Exemplo

- \$ gcc -c calcmedia.c -o calcmedia.o -I/path/to/include
- \$ gcc -c calcdp.c -o calcdp.o -I/path/to/include
- \$ ar -rcv libestat.a calcmedia.o calcdp.o
- ▷ Para listar os objetos existentes dentro da biblioteca:
- \$ ar -t libestat.a

# Ligação de uma biblioteca estática

#### ▷ **Exemplo 1: biblioteca criada por um usuário**

\$ gcc -o meuprog meuprog.c -static -lestat ou, para indicar a localização da biblioteca, usar a opção **-L**

\$ gcc -o meuprog meuprog.c -I/path/to/include -L/path/to/libs -static -lestat

#### ▷ **Exemplo 2: biblioteca padrão de C**

Para forçar a ligação com a versão estática da biblioteca, usar opção **-static**

\$ gcc -o meuprog meuprog.c -static -lm

MAC0216

# Criação e Ligação de Bibliotecas Dinâmicas

**No Linux**

# Criação de uma biblioteca dinâmica

- 1. Gerar os códigos-objeto dos fontes que farão parte da biblioteca dinâmica usando a opção **-fPIC** (para gerar um código independente de posição, ou seja, que funciona corretamente não importa em qual posição da memória ele for colocado)
- 2. Usar o opção **-shared** do GCC para gerar o arquivo **.so**

Exemplo

- \$ gcc -c -fPIC calcmedia.c -o calcmedia.o -I/path/to/include
- \$ gcc -c -fPIC calcdp.c -o calcdp.o -I/path/to/include
- \$ gcc -o libestat.so -shared calcmedia.o calcdp.o

# Ligação de uma biblioteca dinâmica

#### Exemplo

\$ gcc -o meuprog meuprog.c -I/path/to/include -L/path/to/libs -lestat

Observações:

- ▷ com a opção **-lestat** , o GCC busca a biblioteca de nome **libestat.so** (se fosse -static -lestat , procuraria **libestat.a** )
- ▷ a biblioteca não será incluída no executável **meu\_prog**; ela será ligada dinamicamente ao programa na execução
- ▷ o comando **ldd** mostra as bibliotecas dinâmicas que serão carregadas para um executável. Ex.:

#### \$ ldd meuprog <sup>15</sup>

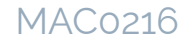

# Execução de um programa que usa uma biblioteca dinâmica

Para que um executável encontre as bibliotecas para a ligação em tempo de execução, é preciso indicar ao ligador onde as bibliotecas devem ser procuradas. Isso pode ser feito de diferentes maneiras:

- Editando a variável de ambiente LD\_LIBRARY\_PATH (para uso temporário)
- \$ export LD\_LIBRARY\_PATH=/path/to/libs:\$LD\_LIBRARY\_PATH
	- ▷ Criando um arquivo /etc/ld.so.conf.d/mylibs.conf e incluindo nele o caminho
- \$ sudo echo "/path/to/libs" >> /etc/ld.so.conf.d/mylibs.conf
- \$ sudo ldconfig

# Ligação de bibliotecas no Linux

Variáveis de ambiente:

- LD LIBRARY PATH indica ao ligador de onde ele deve pegar as bibliotecas dinâmicas
- LD PRELOAD lista de bibliotecas a serem carregadas antes de todas as outras
- ▷ LD\_BIND\_NOW (*on* ou *off*)
	- *on* faz as bibliotecas dinâmicas serem carregadas de uma vez no início da execução de um programa
	- *off* (padrão) faz a carga sob demanda, i.e., *lazy*  **binding** 17

### Referências

▷ Notas de aula do prof. Fabio Kon

<https://www.ime.usp.br/~kon/MAC211/Aula9.html>

▷ Tutorial: *Static, Shared Dynamic and Loadable Linux Libraries*

[http://www.yolinux.com/TUTORIALS/LibraryArchives-S](http://www.yolinux.com/TUTORIALS/LibraryArchives-StaticAndDynamic.html) [taticAndDynamic.html](http://www.yolinux.com/TUTORIALS/LibraryArchives-StaticAndDynamic.html)